## C. ENTRY FORMAT FOR PATRON RECORDS

In order to simplify data entry and to facilitate data extraction, please use these guidelines and abbreviations when you are entering patron records:

- 1. Use all CAPITAL LETTERS when entering the patron name and address information.
- 2. Do not use any punctuation in the patron name and address fields
- 3. **In the First name** field: enter first name as it appears on the library card application (under "Name:"), AND patron's full middle name or initial if shown on ID or provided on application.
- 4. **In the Surname (Last name) field:** If the patron has a name suffix (Jr., Sr., III), enter the suffix after the last name in the Surname field. Example: **HOWELL III** (no period after the suffix and no comma after the last name).
	- a. For names with apostrophes—do not use the apostrophe and do not leave a space. Example: OMALLEY
	- b. For names that have St or Saint –do not use the period but do leave a space between the ST and the rest of the name (treat it as two last names). Example: ST ARNOLD
	- c. For names that may appear to have spaces between parts of the name---do not leave spaces in the database. Example: Van Der Wall becomes VANDERWAL in our database. (This will make it easier for the truncated holds slips as well)
	- d. For double last names—do not use a hyphen but do leave a space between the two names. Example: HILLS MEYER
- 5. In the **Other Name** field: **(use only if patron filled out the Name on Photo ID section of application and it differs from Surname and/or First name on the app)**: enter the full name as it appears on the photo ID in the following format: first name, middle name or initial, last name.
- 6. If only a cell phone number is provided—put it in the **Phone (primary**) field (this way it appears on the left side of the cko screen).
- 7. Use the Common Postal Abbreviations listed below for street and directional designations. A full list of all USPS road abbreviations is also posted on our CODES webpage. incorrect format: 1234 SOUTH GRAND CANYON DRIVE **correct format: 1234 S GRAND CANYON DR**

This is a short list of the common road abbreviations. For the entire list of USPS road abbreviations refer to the document "Highway designation and road abbreviations" posted on the ILS Support/Codes web page. Based on the US Postal Service and the US Census Bureau highway designations, the following are recommended for data entry in our database:

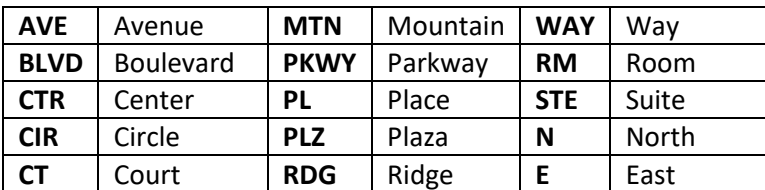

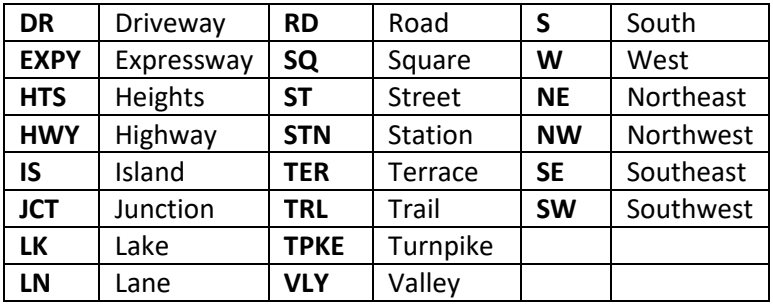

## **HIGHWAY DESIGNATIONS**

COUNTY RD HWY

COUNTY HWY

STATE HWY

US HIGHWAY

Lettered highways are County highways or County roads. Numbered highways are US highways or State highways.

8. Use the # symbol to indicate the apartment, suite or trailer number. incorrect format: 555 RIMROCK ROAD Apt. 15

## **correct format: 555 RIMROCK RD #15**

**9.** Enter the number of the apartment on the same line as the street address if possible. incorrect format: 1414 MOCKINGBIRD LANE APT. 13

## **correct format: 1414 MOCKINGBIRD LN #13**

10. You can choose the City, State from the pull-down menu or type it in (do not use a comma between the city and state). You may have to re-enter the ZIP code, if the city has multiple ZIP codes.